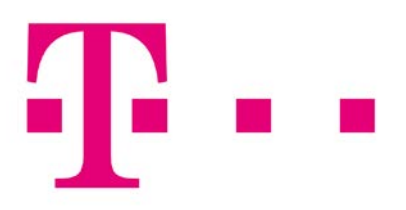

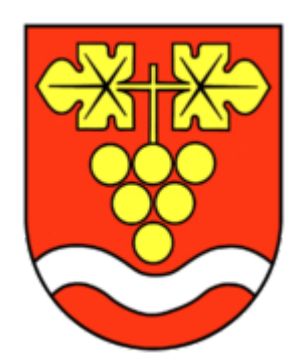

## **Information zum VDSL Ausbau der Telekom Deutschland und der Gemeinde Obersulm**

- Willsbach und Sülzbach mit der Vorwahl 7134 erhalten VDSL.
- Am 13.07.2015 geht das neue VDSL Netz, das die Telekom in den letzten 7 Monaten in den 2 Ortsteilen errichtet hat errichtet hat, in Betrieb.

\_\_\_\_\_\_\_\_\_\_\_\_\_\_\_\_\_\_\_\_\_\_\_\_\_\_\_\_\_\_\_\_\_\_\_\_\_\_\_\_\_\_\_\_\_\_\_\_\_\_\_\_\_\_\_\_\_\_\_\_\_\_\_\_\_\_\_\_\_\_\_\_\_\_\_\_\_\_\_\_\_\_

Ab diesem Termin ist es erstmals möglich, die neuen VDSL Anschlüsse zu buchen.

Die Bürgerinnen und Bürger aus Willsbach und Sülzbach können ab 13. Juli 2015 mit Hochgeschwindigkeit über die weltweite Datenautobahn fahren. Die Geschwindigkeit der Datenübertragung wird je nach Entfernung zum Schaltgehäuse bis zu 50 Megabit pro Sekunde (Mbit/s) im Download erreichen. Der VDSL-Ausbau (Very High Speed Digital Subscriber Line) in den beiden Ortsteilen ist bis dahin von der Telekom abgeschlossen. Kunden die einen VDSL Anschluss möchten, können ab diesem Zeitpunkt die neuen Anschlüsse beauftragen bzw. buchen. Dies hat die Telekom der Gemeinde auf Nachfrage zugesichert.

Um die interessierten Bürger über die bisherigen Maßnahmen und die zukünftigen Möglichkeiten zu informieren, wird die Telekom am

## **Mittwoch, den 8. Juli 2015, um 19:30 Uhr, in der Michael-Beheim-Grundschule in Sülzbach**

eine Informationsveranstaltung anbieten.

Einen kurzen technischen Ausblick in die Zukunft können wir bereits heute geben. Zum Start am 13.07.2015 wird es 2 verschiedene VDSL-Anschlüsse zur Auswahl geben. Die erste Variante bietet mit einer maximalen Geschwindigkeit von 50 Megabit pro Sekunde (Mbit/s) den Einstieg in die VDSL Welt. Die eingebaute Technik, die sogenannte Vectoring-Technik kann aber auch Anschlüsse mit bis zu 100 Mbit/s bieten und macht somit eine Verdopplung der Geschwindigkeit. Beim Heraufladen wird sich die Geschwindigkeit mit Vectoring sogar vervierfachen – von bis zu 10 Mbit/s (VDSL 50) auf bis zu 40 Mbit/s (VDSL 100), je nach Entfernung zum jetzt neu errichteten Schaltgehäuse. Die höheren Geschwindigkeiten im Netz werden durch den Einsatz der Vectoring-Technik möglich. Die neue Technik beseitigt die elektromagnetischen Störungen, die auf der Kupferleitung auftreten.

Grundsätzlich hat uns die Telekom informiert, dass eine Wechsel auf das glasfaserbasierende VDSL Netz und die somit erhältliche höhere Bandbreite, nur durch den Kunden selbst veranlasst bzw. beauftragt werden kann, da hier neue Tarife gelten, von alleine passiert also nichts, jeder muss selbst aktiv werden.

Interessierte Bürger können sich schon heute bei den Telekom Shop's in Heilbronn oder dem regionalen Fachhändler Funk Oase vorab über Preise und Tarife informieren und auch registrieren lassen. Von Anrufen vor dem 13.07.2015 bei der Hotline 0800 330 1000, hat die Telekom uns mitgeteilt, soll abgeraten werden, da dies eine bundesweite Hotline ist und die VDSL Anschlüsse erst ab dem 13.7.2015 in der EDV als buchbar erscheinen. Darüber hinaus werden ab dem 13.07.2015 auch Vertriebsmitarbeiter der Telekom von Haus zu Haus unterwegs sein, um die persönliche Beratung anzubieten. Die Mitarbeiter tragen alle einen Ausweis zur Legitimation und sind als Telekom Mitarbeiter zu erkennen.